Министерство сельского хозяйства Российской Федерации Федеральное государственное бюджетное образовательное учреждение высшего образования «Самарский государственный аграрный университет»

 ДОКУМЕНТ ПОДПИСАН ЭЛЕКТРОННОЙ ПОДПИСЬЮ

Сертификат: 00F917EA21310375D1C0D5A7FE359A8DE0 Владелец: Машков Сергей Владимирович Действителен: с 27.05.2024 до 20.08.2025

#### **УТВЕРЖДАЮ**

Проректор по учебной. воспитательной работе и молодёжной политике Ю. З. Кирова Jokupot - $(19)$  $20$ <sub>R</sub> $\sqrt{r}$ .

uae

#### РАБОЧАЯ ПРОГРАММА ДИСЦИПЛИНЫ

### «ИНЖЕНЕРНАЯ И КОМПЬЮТЕРНАЯ ГРАФИКА»

Направление подготовки: 35.03.05 Садоводство Профиль: Декоративное садоводство и ландшафтный дизайн Название кафедры: Механика и инженерная графика Квалификация: бакалавр Формы обучения: очная, заочная

**Кинель 2024** 

## **1. ЦЕЛЬ И ЗАДАЧИ ОСВОЕНИЯ УЧЕБНОЙ ДИСЦИПЛИНЫ**

Целью освоения дисциплины «Инженерная и компьютерная графика» является формирование у студентов системы компетенций для решения профессиональных задач по овладению теоретическими знаниями и практическими навыками составления, чтения и создания оригиналов топографических карт, изучение чертежных материалов и инструментов, требований к графическому исполнению оригинала карты, правил и приемов графических работ и инженерных чертежей в соответствии со стандартами ЕСКД.

Для достижения поставленной цели при освоении дисциплины решаются следующие задачи: дать знания об основных методах построения изображений, о правилах их оформления, о методике получения оригиналов топографических карт, особенностях их оформления. О правилах построения инженерных чертежей современных технологиях и технических средствах их создания. Изучить методы создания, редактирования и оформления топографических карт при работе на ПЭВМ.

## **2. МЕСТО УЧЕБНОЙ ДИСЦИПЛИНЫ В СТРУКТУРЕ ОПОП ВО**

Дисциплина Б1.В.07 «Инженерная и компьютерная графика» относится к дисциплинам обязательной части Блока 1 Дисциплины, предусмотренных учебным планом бакалавриата по направлению 35.03.05 «Садоводство» профиль: «Декоративное садоводство и ландшафтный дизайн».

Дисциплина изучается во 2 семестре на 1 курсе в очной форме обучения и 1 и 2 семестрах на 1 курсе заочной форме обучения.

### **3. КОМПЕТЕНЦИИ ОБУЧАЮЩЕГОСЯ, ФОРМИРУЕМЫЕ В РЕЗУЛЬТАТЕ ОСВОЕНИЯ ДИСЦИПЛИНЫ / ОЖИДАЕМЫЕ РЕЗУЛЬТАТЫ ОБУЧЕНИЯ ПО ЗАВЕРШЕНИИ ОСВОЕНИЯ ПРОГРАММЫ ДИСЦИПЛИНЫ**

Процесс изучения дисциплины направлен на формирование следующих компетенций (в соответствии с ФГОС ВО и требованиями к результатам освоения ОПОП):

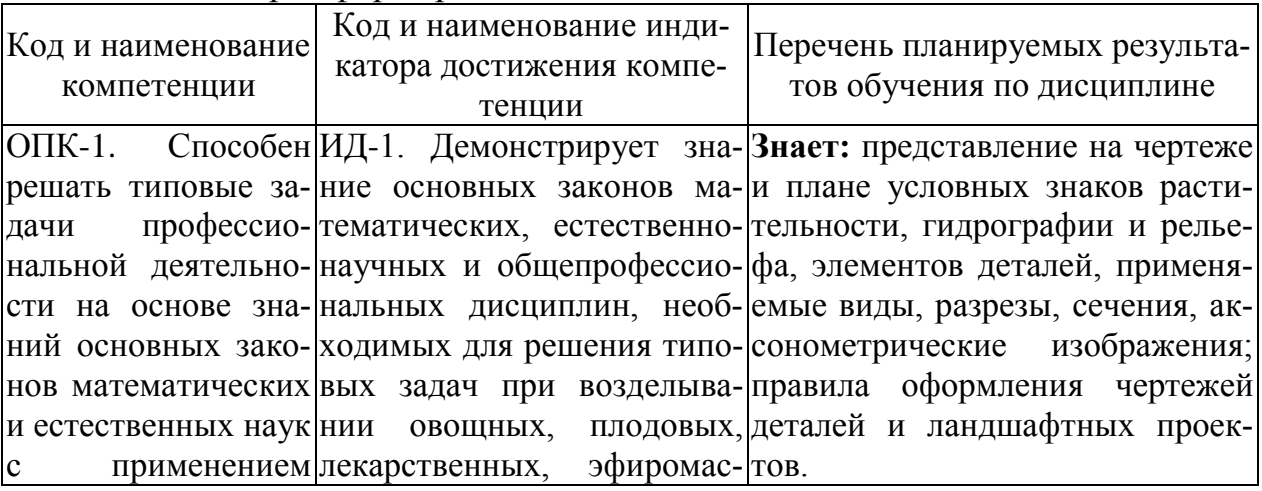

Карта формирования компетенций по дисциплине

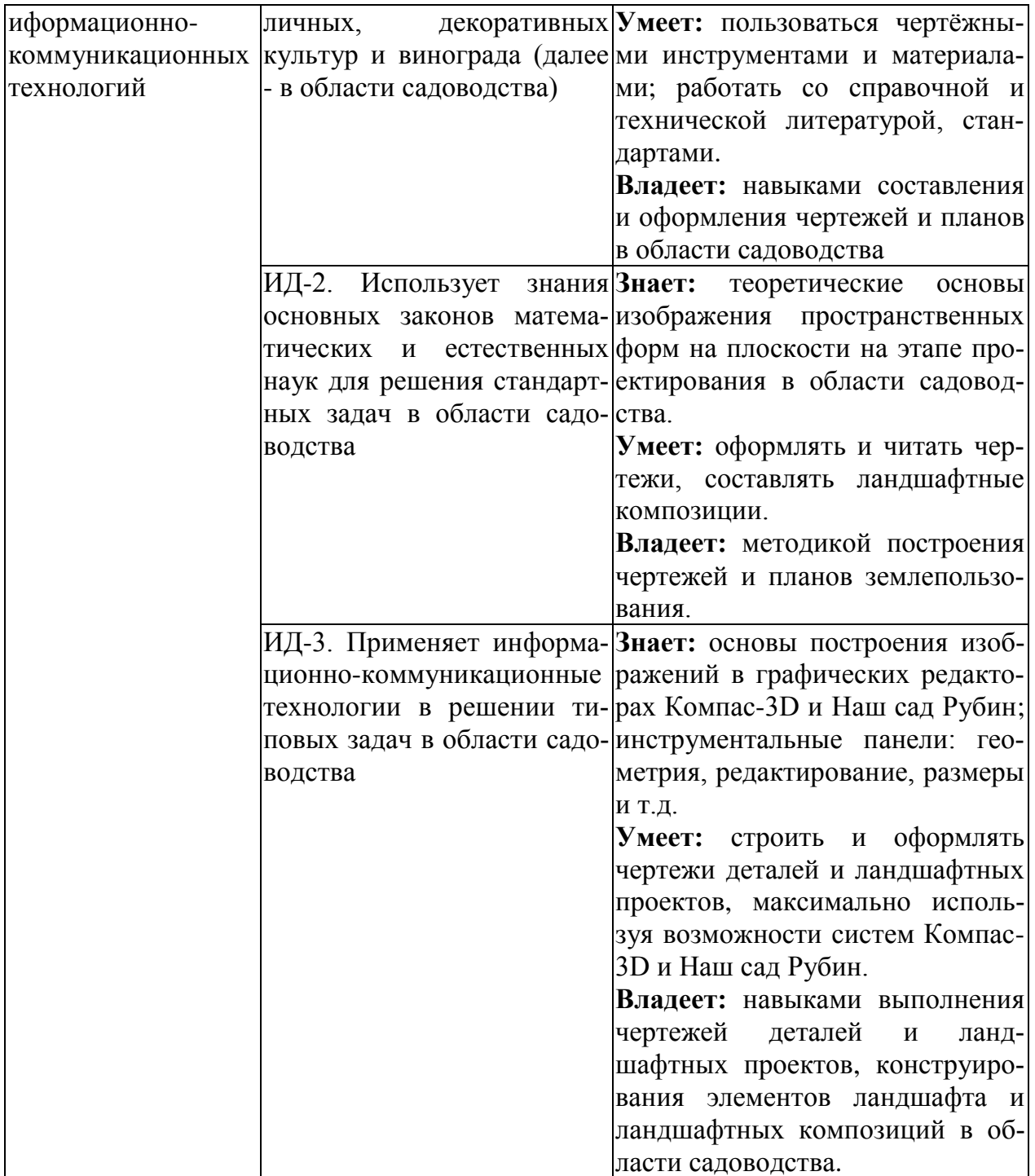

# **4 СТРУКТУРА И СОДЕРЖАНИЕ ДИСЦИПЛИНЫ**

## **4.1 Объем дисциплины и виды учебной работы**

Общая трудоемкость дисциплины составляет 2 зачетные единицы, 72 часа.

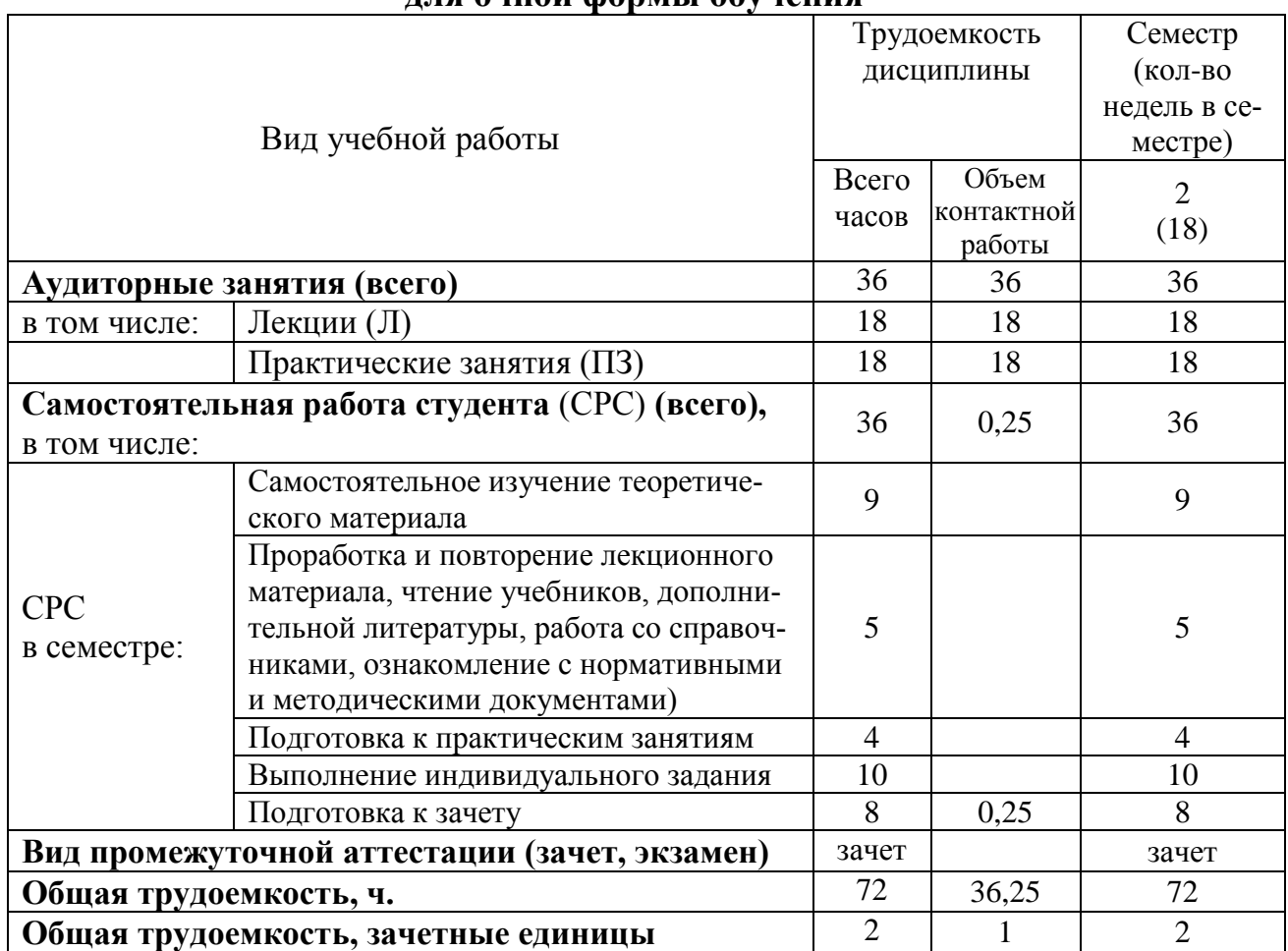

## **для очной формы обучения**

#### **для заочной формы обучения**

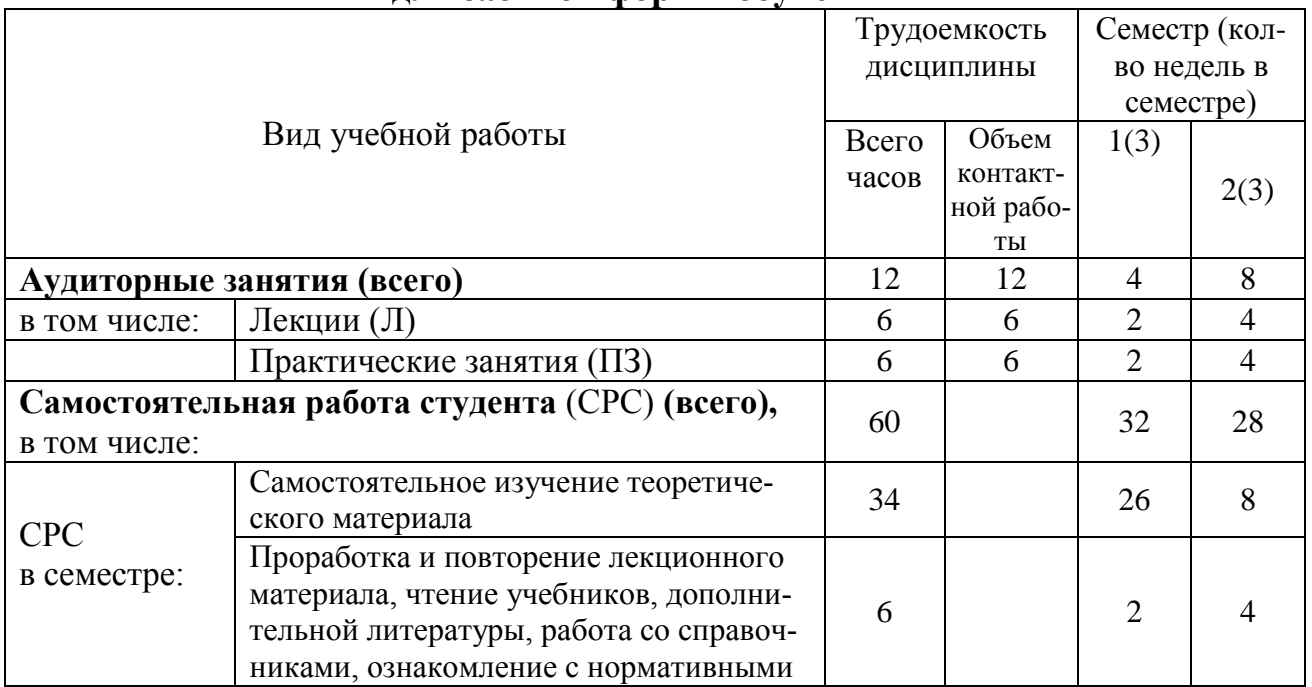

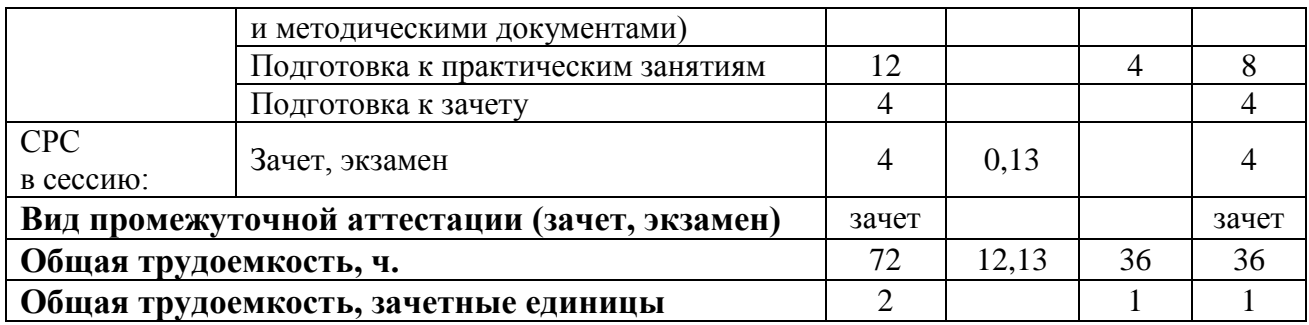

## **4.2 Тематический план лекционных занятий для очной формы обучения**

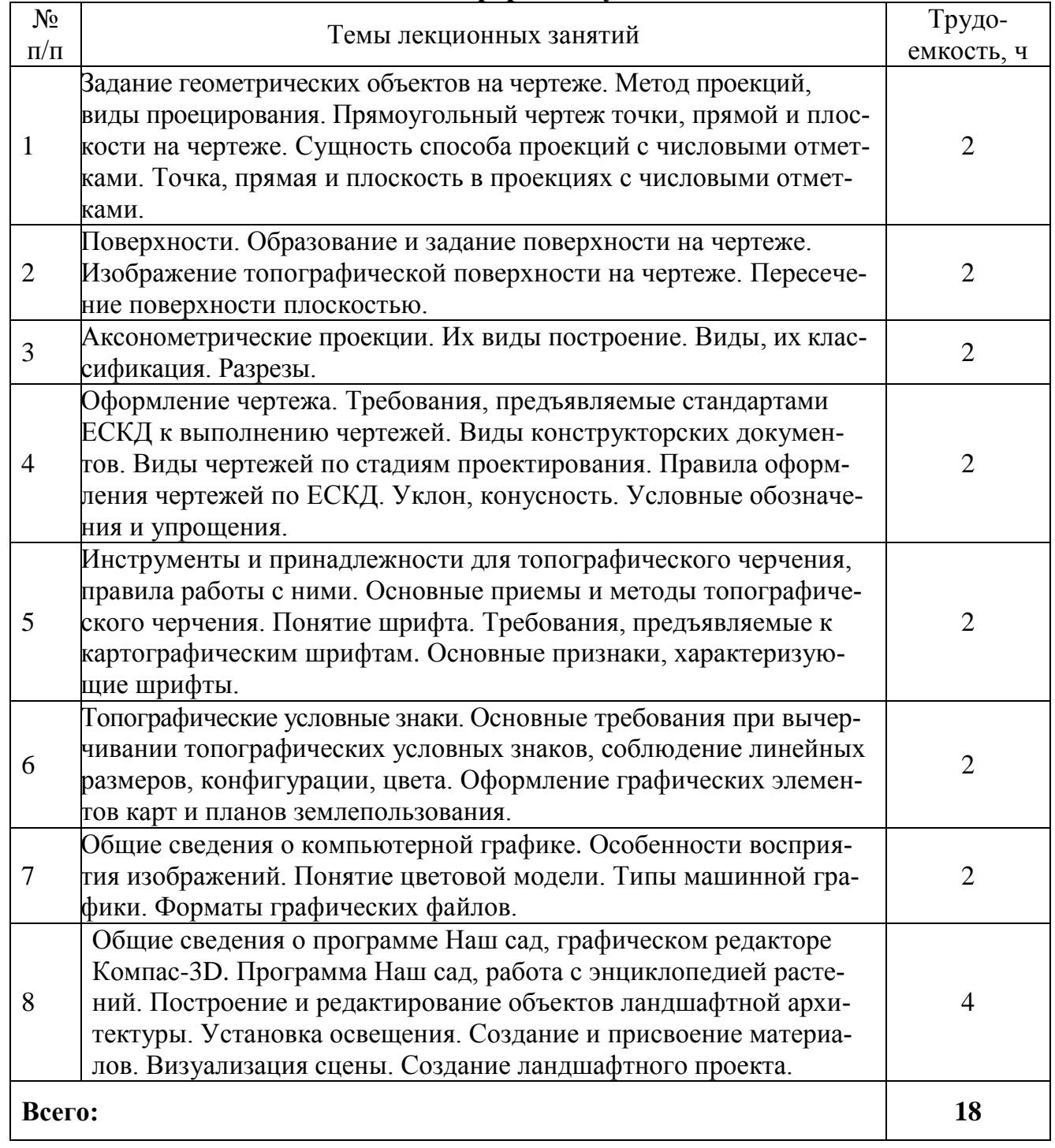

## **для заочной формы обучения**

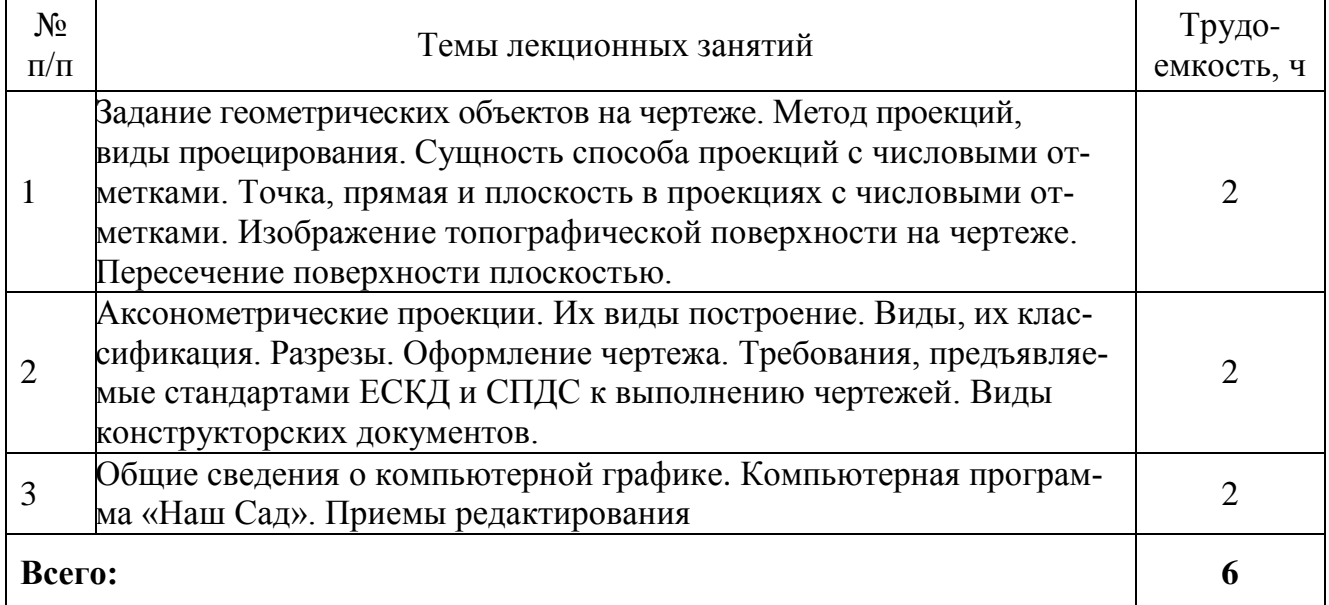

## **4.3 Тематический план лабораторных работ**

*Данный вид работы не предусмотрен учебным планом*

## **4.4 Тематический план практических занятий**

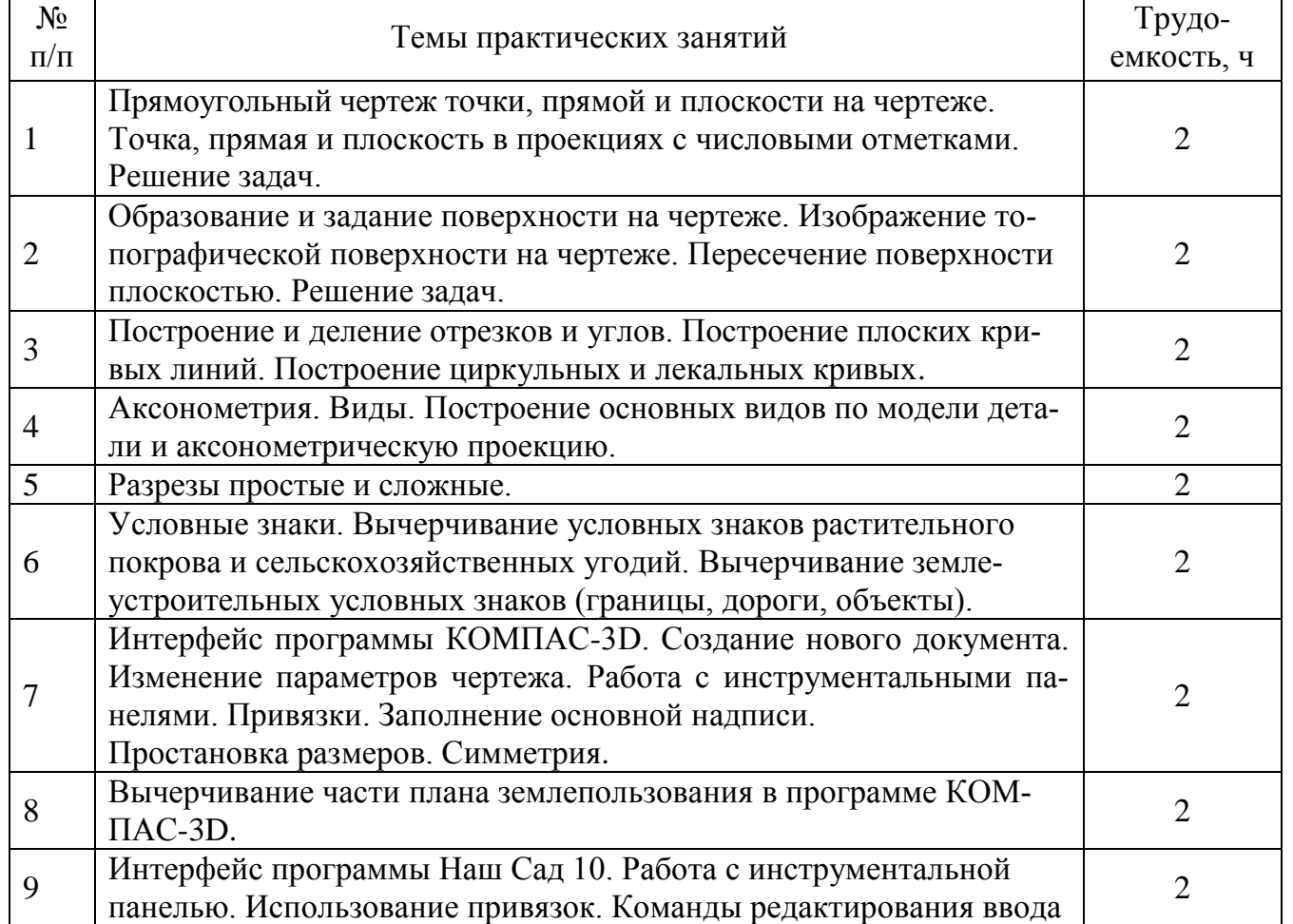

## **для очной формы обучения**

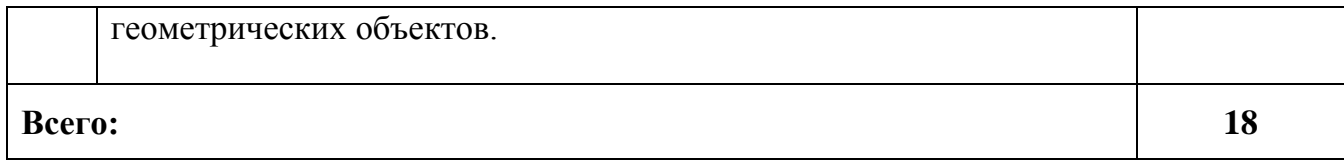

## **для заочной формы обучения**

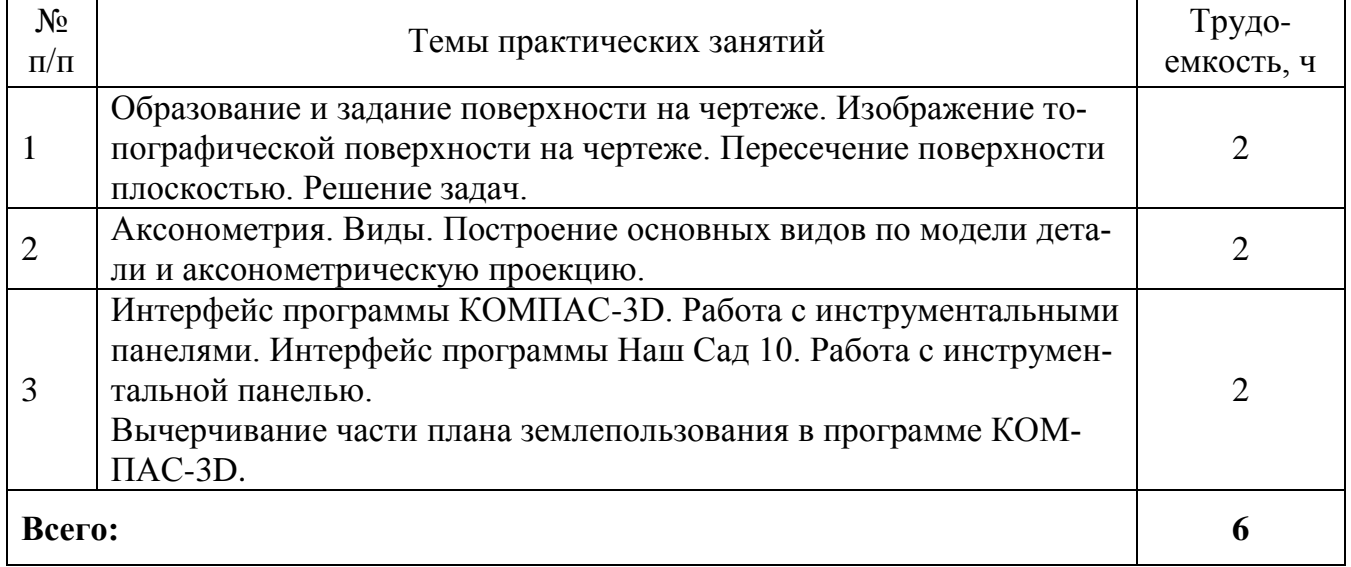

## **4.5 Самостоятельная работа студентов**

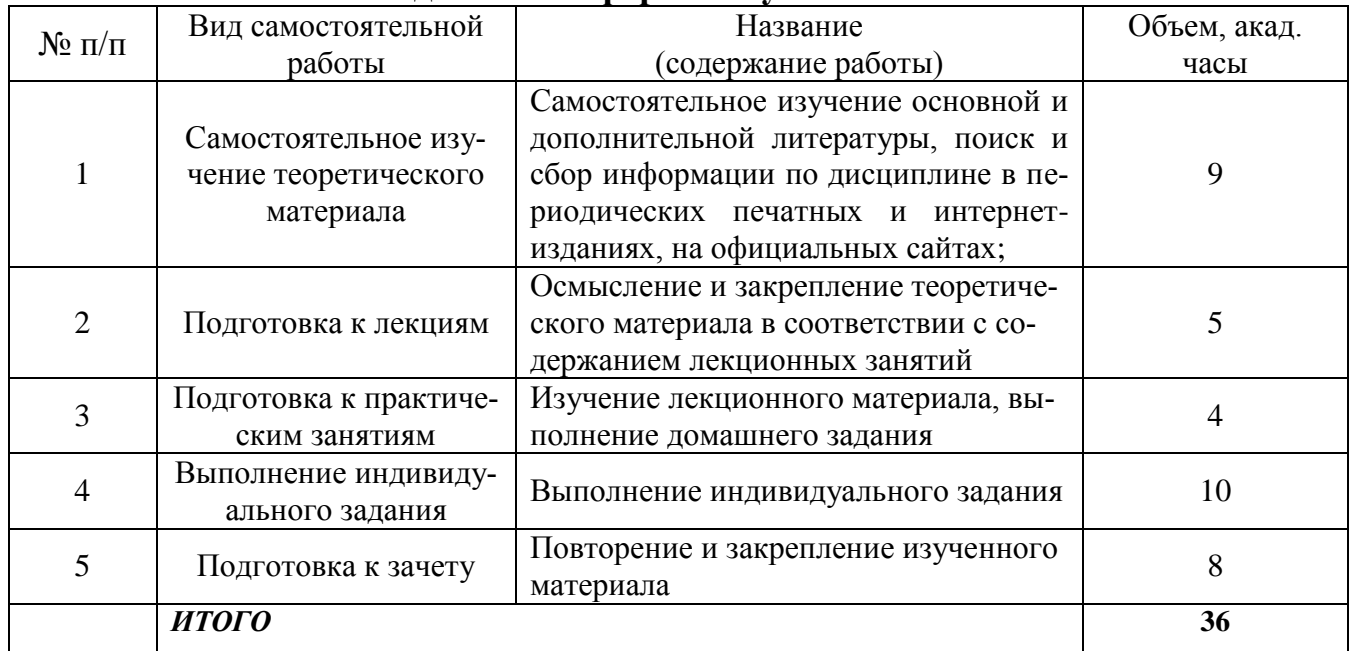

## **для очной формы обучения**

## **для заочной формы обучения**

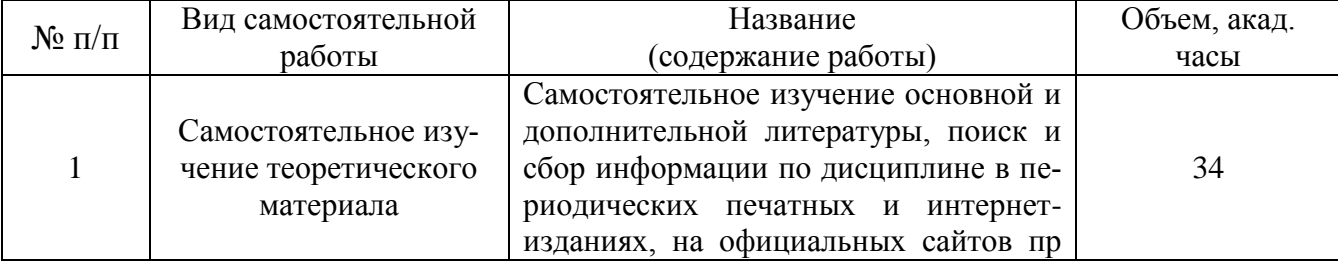

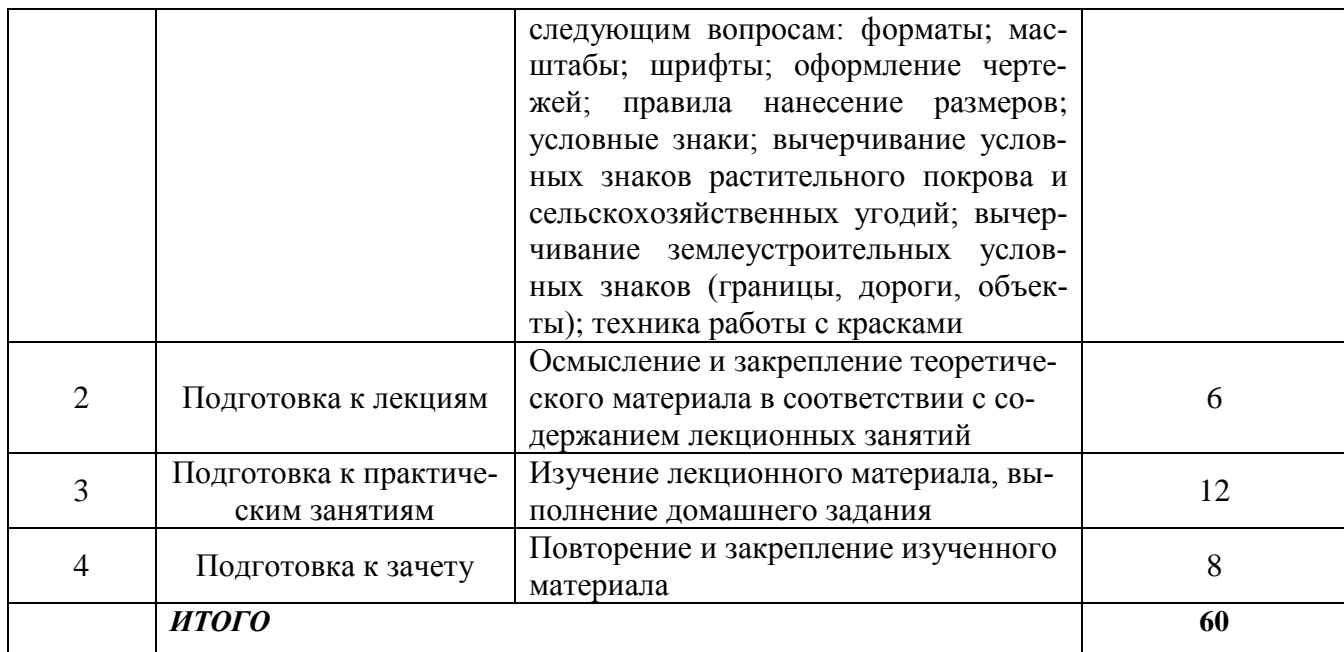

## **5 МЕТОДИЧЕСКИЕ РЕКОМЕНДАЦИИ ПО ИЗУЧЕНИЮ ДИСЦИПЛИНЫ**

#### **5.1 Рекомендации по использованию материалов рабочей программы**

Работу с настоящей рабочей программой следует начать с ознакомления, где особое внимание следует обратить на вопросы, вынесенные для самостоятельного изучения.

#### **5.2 Пожелания к изучению отдельных тем курса**

При самостоятельном изучении отдельных тем курса, выносимых за рамки аудиторных часов студентам следует не только теоретически рассмотреть вопрос, но и про решать задачи данной темы практически, что способствует лучшему усвоению теории, а так же приобретению практических навыков решения задач этого типа.

#### **5.3 Рекомендации по работе с литературой**

При работе с литературой следует обратить внимание на источники основной и дополнительной литературы, приведенные в рабочей учебной программе. Для большего представления о дисциплине возможно ознакомление с периодическими изданиями последних лет, Интернет-источниками.

#### **5.4 Советы по подготовке к зачету**

При подготовке к зачету, рекомендуется заблаговременно изучить и законспектировать вопросы, вынесенные на самостоятельную подготовку.

Для того чтобы избежать трудностей при ответах на вопросы рекомендуется при подготовке к зачету более внимательно изучить разделы с использованием основной и дополнительной литературы, конспектов лекций, конспектов практических работ, ресурсов Интернет.

## **6. ОСНОВНАЯ, ДОПОЛНИТЕЛЬНАЯ ЛИТЕРАТУРА, ПРОГРАММ-НОЕ ОБЕСПЕЧЕНИЕ И РЕСУРСЫ ИНФОРМАЦИОННО-ТЕЛЕКОММУНИКАЦИОННОЙ СЕТИ «ИНТЕРНЕТ»:**

## **6.1 Основная литература:**

6.1.1 Головашин, В.П. Основы компьютерной графики: Учебное пособие / В.П. Головашин, С.А. Вязовов, С.И. Лазарев – Тамбов: ТГТУ, 2008. – 80 с. [Электронный ресурс] - Режим доступа: <http://ebs.rgazu.ru/index.php?q=node/2867>

6.1.2 Петрова, С. С. Инженерная и компьютерная графика: учебнометодическое пособие / С. С. Петрова. — Самара : РИЦ СГСХА, 2015. – 116 с. Режим доступа:<http://rucont.ru/efd/343427>

## **6.2 Дополнительная литература:**

6.2.1 Петрова, С.С. Инженерная графика. Топографическое черчение : учебно-методическое пособие / С.С. Петрова. — Самара : РИЦ СГСХА, 2012. – 121 с. [Электронный ресурс] — Режим доступа:<http://rucont.ru/efd/224885>

6.2.2 Леонова, О. Н. Начертательная геометрия. Сборник задач по начертательной геометрии и примеры их решения : учебное пособие / О. Н. Леонова, Е. В. Ефимова. — Санкт-Петербург : СПбГЛТУ, 2014. — 38 с. —. [Электронный ресурс] — Режим доступа: https://e.lanbook.com/book/60856

## **6.3 Программное обеспечение:**

6.3.1 Microsoft Windows 7 Профессиональная 6.1.7601 Service Pack 1;

- 6.3.2 Microsoft Windows SL 8.1 RU AE OLP NL;
- 6.3.3 Microsoft Office Standard 2010;
- 6.3.4 Microsoft Office стандартный 2013;

6.3.5 Kaspersky Endpoint Security для бизнеса – стандартный Russian Edition;

6.3.6 WinRAR:3.x: Standard License – educational – EXT;

6.3.7 7 zip (свободный доступ);

6.3.8 Наш Сад Кристалл 10,0 2015.

## **6.4 Перечень информационно-справочных систем и профессиональных баз данных**

6.4.1 Справочная правовая система «Консультант Плюс» [Электронный ресурс]. – Режим доступа: [http://www.consultant.ru.](http://www.consultant.ru/)

6.4.2 Информационно-правовой портал «Гарант.ру» [Электронный ресурс]. – Режим доступа: [http://www.garant.ru/.](http://www.garant.ru/)

6.4.3 Руконт [Электронный ресурс]. – Режим доступа: [http://rucont.ru/catalog.](http://rucont.ru/catalog)

## **7 МАТЕРИАЛЬНО-ТЕХНИЧЕСКОЕ ОБЕСПЕЧЕНИЕ УЧЕБНОЙ ДИСЦИПЛИНЫ**

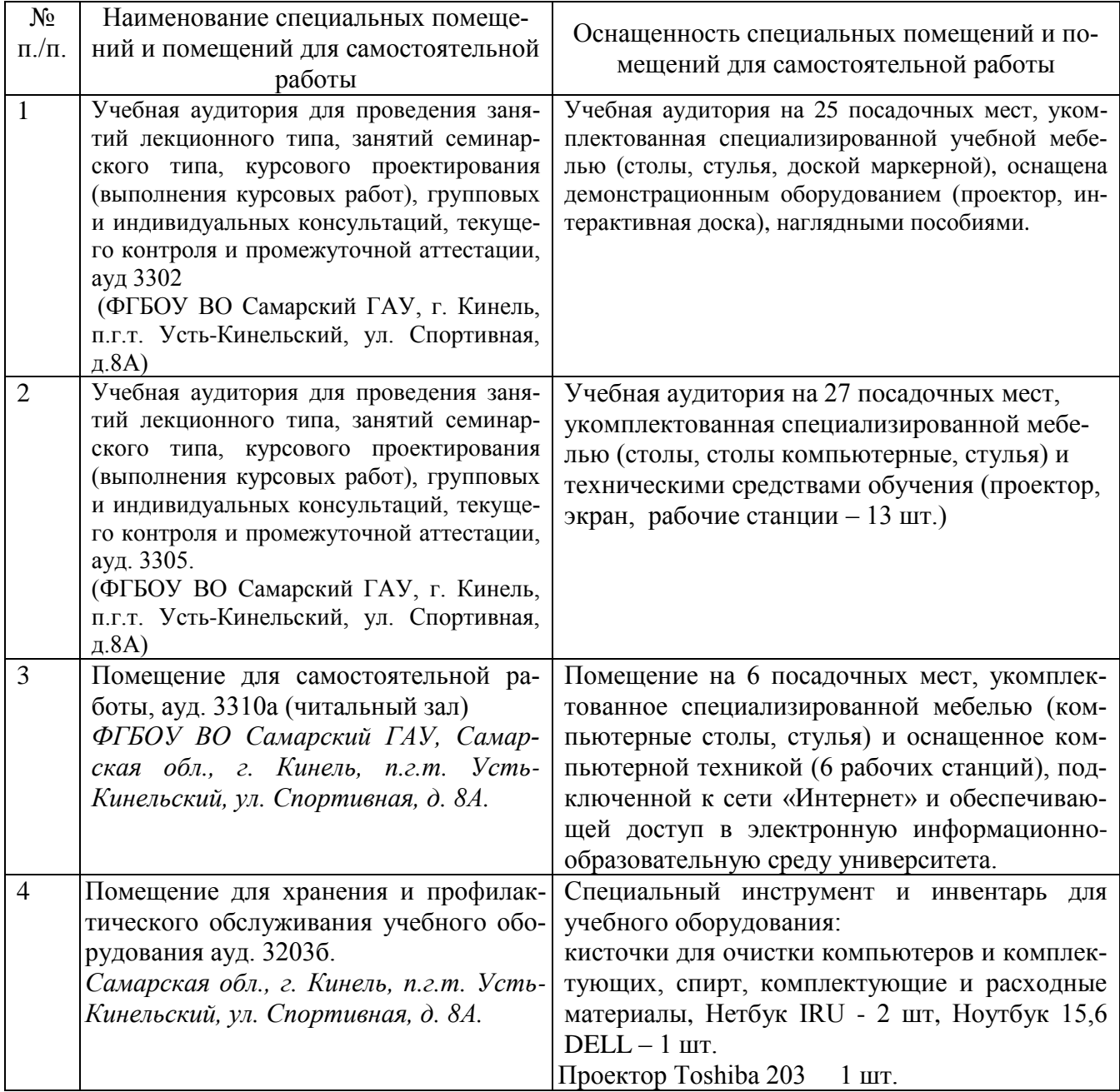

## **8 ФОНД ОЦЕНОЧНЫХ СРЕДСТВ ДЛЯ ПРОВЕДЕНИЯ ТЕКУЩЕЙ И ПРОМЕЖУТОЧНОЙ АТТЕСТАЦИИ**

#### **8.1 Виды и формы контроля по дисциплине**

Контроль уровня усвоенных знаний, освоенных умений и приобретенных навыков (владений) осуществляется в рамках текущего и промежуточного контроля в соответствии с Положением о текущем контроле и промежуточной аттестации обучающихся.

Текущий контроль освоения компетенций по дисциплине проводится при изучении теоретического материала, выполнении заданий на практических занятиях, выполнении индивидуального задания. Текущему контролю подлежит посещаемость обучающимися аудиторных занятий и работа на занятиях.

Итоговой оценкой освоения дисциплинарных компетенций (результатов обучения по дисциплине является промежуточная аттестация в форме зачета, проводимого с учетом результатов текущего контроля.

### **8.2 Типовые контрольные задания или иные материалы, необходимые для оценки результатов освоения образовательной программы в рамках учебной дисциплины**

#### *Оценочные средства для проведения текущей аттестации*

#### *Темы практических работ*

Работа №1. Прямоугольный чертеж точки, прямой и плоскости на чертеже. Точка, прямая и плоскость в проекциях с числовыми отметками. Решение задач.

Работа №2. Образование и задание поверхности на чертеже. Изображение топографической поверхности на чертеже. Пересечение поверхности плоскостью. Решение задач.

Работа №3. Построение и деление отрезков и углов. Построение плоских кривых линий. Построение циркульных и лекальных кривых.

Работа №4. Аксонометрия. Виды. Построение основных видов по модели детали и аксонометрическую проекцию.

Работа №5. Разрезы простые и сложные.

Работа №6. Условные знаки. Вычерчивание условных знаков растительного покрова и сельскохозяйственных угодий. Вычерчивание землеустроительных условных знаков (границы, дороги, объекты).

Работа №7. Интерфейс программы КОМПАС-3D. Создание нового документа. Изменение параметров чертежа. Работа с инструментальными панелями. Привязки. Заполнение основной надписи. Простановка размеров. Симметрия.

Работа №8. Вычерчивание части плана землепользования в программе КОМПАС-3D.

Работа №9. Интерфейс программы Наш Сад 10. Работа с инструментальной панелью. Использование привязок. Команды редактирования ввода геометрических объектов.

### **Критерии оценки:**

- **оценка «***зачтено***»** выставляется обучающемуся, если он обладает необходимой системой знаний и владеет некоторыми умениями по дисциплине, понимает и интерпретирует основную информацию, ориентируется в изучаемых графических редакторах, знает основные команды может определить их расположение, владеет методикой построения чертежей, демонстрирует навыки работы с компьютерными программами Наш сад и Компас-3D, грамотно и аргументировано обосновывают полученные результаты;

- **оценка «***не зачтено***»** выставляется обучающимся, не владеющим основополагающими знаниями по поставленному вопросу, если они не могут выполнить чертеж, путаются в назначении команд, не могут определить их положение, не владеют или путаются в методике построения чертежей, не обладают навыками работы с компьютерными программами Наш сад и Компас 3D не исправляют своих ошибок после наводящих вопросов.

### *Оценочные средства для проведения промежуточной аттестации*

Зачет по дисциплине проводится по вопросам.

## Перечень вопросов к зачету

1. От каких факторов зависит выбор карандаша той или иной твердости при выполнении графических работ по землеустройству? Каковы принципы работы карандашом?

2. Расскажите о таких чертежным принадлежностях как тушь, рейсфедер, перо. Каковы принципы работы пером, рейсфедером?

3. Расскажите о выборе и составе чертежной бумаги. Какие форматы используются для выполнения чертежей?

4. Какие приемы применяют при делении линий на четкое и нечеткое число равных отрезков, при делении окружностей и углов на несколько частей?

5. Расскажите о способе постепенного наращивания штриха, шкале толщин линий? В каких случаях применяют метод наращивания штриха? Как пользоваться школой толщин?

6. Расскажите, как классифицируются картографические шрифты? Какие существуют группы шрифтов? Что такое индекс шрифта?

7. Перечислите основные признаки шрифтов. Из каких основных элементов состоят буквы шрифта?

8. Как определяют размер шрифта? Какие буквы шрифта вычерчиваются в 1,5 раза шире нормальных?

9. Расскажите о шрифтах курсивного начертания, каково их назначение, перечислите основные параметры.

10. Где применяются Стандартный и Обыкновенный шрифты? Основные различия.

11. Что называют условными знаками (кодами)? Расскажите о способах формирования композиций знаков.

12. Какие условные знаки относятся к точечным (внемасштабным)? Приведите примеры.

13. Какие условные знаки относятся к площадным (масштабным)? Приведите примеры.

14. Какие условные знаки относятся к линейным? Приведите примеры.

15. Какие условные знаки называют системными, бессистемными? Приведите примеры.

16. Какие условные знаки относятся к знакам гидрографии и рельефа? Какими цветами на землеустроительных проектах и планах вычерчивают штриховые условные знаки гидрографии и рельефа? Приведите примеры.

17. Перечислите основные характеристики цветов красок. Какие цвета краски называют основными?

18. Какие способы окраски площадей вы знаете? В чем их отличие?

19. Каковы правила размещения и каков рисунок условных знаков фруктового сада и ягодника, виноградника?

20. Какие правила размещения и каков рисунок условных знаков леса хвойного, смешанного, одиноко стоящих деревьев?

21. В чем отличие способов окраски площадей? Каким цветовым тоном окрашивают с/х угодье – сенокос? Каким цветовым тоном окрашивают основные с/х угодья – сад?

22. Что такое абрис, картуш, экспликация? Как описываются границы смежных землепользований?

23. Чем отличается теодолитная съемка от тахеометрической?

24. Из каких основных частей состоит план теодолитной съемки?

25. Какова последовательность оформления плана теодолитной съемки?

26. Расскажите о методах проецирования.

27. Чем отличаются методы ортогонального проецирования на две плоскости проекций, от проекций с числовыми отметками?

28. Что называется проекциями точки? Что такое "Метод Монжа"? Как отображается точка в проекциях с числовыми отметками?

29. Как задаются прямые на ортогональных чертежах и в проекциях с числовыми отметками? Расскажите, как классифицируются прямые по положению в пространстве.

30. Как задаются плоскости на ортогональных чертежах и в проекциях с числовыми отметками? Расскажите, как классифицируются плоскости по положению в пространстве.

31. Расскажите какие поверхности вы знаете? Что такое топографическая поверхность? Как изображаются поверхности на чертежах?

32. Расскажите, как в общем случае находят точки пересечения прямых и плоскостей с поверхностями? Какое название носит этот метод?

33. Аксонометрические проекции. Методика построения.

34. Что такое ЕСКД? Основные линии. Масштабы.

35. Какие основные виды вы знаете? В каких случаях применяется дополнительный вид? В каких случаях применяется местный вид? Его обозначение.

36. Что называется разрезом? Какие разрезы вы знаете?

37. Чем отличается разрез от сечения? В каких случаях разрез не обозначается?

38. Что такое эскиз детали? Как выполняется эскиз?

39. Что называют изделием? Назовите виды изделий.

40. Какие виды конструкторских документов вы знаете?

41. Что такое компьютерная графика? Что такое распознавание образов? Что такое обработка изображений?

42. Где применяется машинная графика?

43. Какие цветовые модели вы знаете?

44. Какие типы машинной графики вы знаете?

45. Что такое формат графического файла? Что такое методы разрушающего и неразрушающего сжатия? Приведите примеры.

46. Какие форматы графических файлов вы знаете?

47. Что такое пользовательский интерфейс?

48. Каковы особенности зрительного восприятия изображений? Что такое качество изображения?

49. Расскажите о интерфейсе и основных понятиях программы Компас – 3D.

50. Расскажите о интерфейсе и основных понятиях программы Наш сад.

51. Как загрузить систему Компас – 3D? Какие типы документов можно создавать в системе Компас-график? Как создать файл нового документа в системе Компас-график? Как загрузить файл уже созданного документа?

52. Как располагаются зоны главного окна системы Компас-график? Где располагается панель управления в главном окне? Какие команды включает панель управления? Где располагаются инструментальные панели?

53. Сколько в системе Компас-график инструментальных панелей и как они называются? Какие команды включает панель геометрии? Какие команды включает панель размеров? Какие команды включает панель редактирования?

54. Какие функции выполняют пользовательские панели? Где располагается панель специального назначения в главном окне? Какие команды включает панель специального назначения? Где располагается строка текущего состояния в главном окне?

55. Как заполняется и редактируется основная надпись чертежа? Как вычерчивается, и какие дополнительные функции выполняет вспомогательная линия? Как вычерчивается и редактируется отрезок прямой под заданным углом? Как вычерчивается и редактируется ломаная линия?

56. Как записывается и редактируется текстовая информация на поле чертежа? Порядок вычерчивания и редактирования окружностей? Порядок вычерчивания и редактирования дуг окружностей? Порядок вычерчивания и

редактирования многоугольников?

57. Как осуществляется работа с энциклопедией растений в программе Наш сад?

58. Как строятся и редактируются объекты ландшафтной архитектуры?

59. Как установить освещение, создать и присвоить материалы. Как осуществить визуализацию сцены.

60. Как создается ландшафтный проект.

### **8.3. Критерии оценивания уровня сформированности компетенций**

Оценка результатов обучения по дисциплине в форме уровня сформированности компонентов знать, уметь, владеть заявленных дисциплинарных компетенций проводится по 2-х балльной шкале оценивания путем выборочного контроля во время зачета.

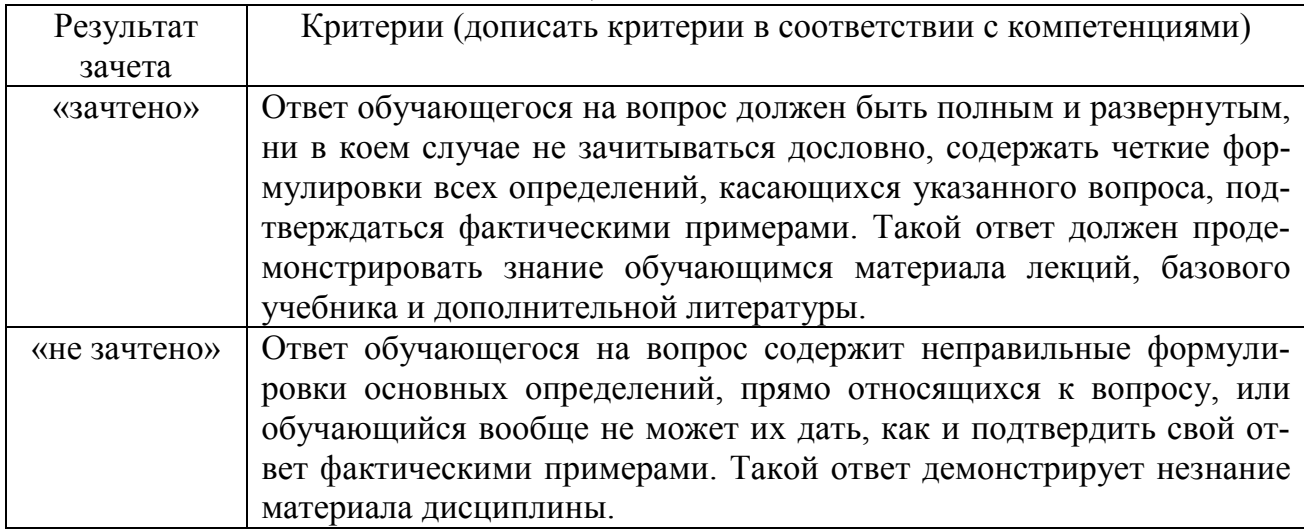

Шкала оценивания зачета

### **8.4 Методические материалы, определяющие процедуры оценивания знаний, умений, навыков и опыта деятельности, характеризующих этапы формирования компетенций**

Оценка знаний, умений, навыков, характеризующая этапы формирования компетенций по дисциплине «Инженерная и компьютерная графика» проводится в форме текущей и промежуточной аттестации.

Контроль текущей успеваемости обучающихся – текущая аттестация – проводится в ходе семестра с целью определения уровня усвоения обучающимися знаний; формирования у них умений и навыков; своевременного выявления преподавателем недостатков в подготовке обучающихся и принятия необходимых мер по ее корректировке; совершенствованию методики обучения; организации учебной работы и оказания обучающимся индивидуальной помощи.

К контролю текущей успеваемости относятся проверка знаний, умений и навыков обучающихся:

- на занятиях (решение задач);
- по результатам выполнения индивидуальных заданий;

▪ по результатам проверки качества конспектов лекций и иных материалов;

▪ по результатам отчета обучающихся в ходе индивидуальной консультации преподавателя, проводимой в часы самоподготовки, по имеющимся задолженностям.

Контроль за выполнением обучающимися каждого вида работ может осуществляться поэтапно и служит основанием для предварительной аттестации по дисциплине.

Промежуточная аттестация по дисциплине проводится с целью выявления соответствия уровня теоретических знаний, практических умений и навыков по дисциплине требованиям ФГОС по направлению подготовки в форме зачета.

Зачет проводится после завершения изучения дисциплины в объеме рабочей учебной программы. Форма проведения зачета определяется кафедрой (устный – по билетам, либо путем собеседования по вопросам; письменная работа, тестирование и др.). Оценка по результатам зачета – «зачтено» и «не зачтено».

Все виды текущего контроля осуществляются на практических занятиях, во время выполнения индивидуальных заданий, а также по результатам доклада на научной студенческой конференции.

Каждая форма контроля по дисциплине включает теоретические вопросы, позволяющие оценить уровень освоения обучающимися знаний и практические задания, выявляющие степень сформированности умений и навыков.

Процедура оценивания компетенций, обучающихся основана на стандартах:

1. Периодичность проведения оценки (на каждом занятии).

2. Многоступенчатость: оценка (как преподавателем, так и обучающимися группы) и самооценка обучающегося, обсуждение результатов и комплекса мер по устранению недостатков.

3. Единство используемой технологии для всех обучающихся, выполнение условий сопоставимости результатов оценивания.

4. Соблюдение последовательности проведения оценки: предусмотрено, что развитие компетенций идет по возрастанию их уровней сложности, а оценочные средства на каждом этапе учитывают это возрастание.

Краткая характеристика текущего контроля и промежуточной аттестации по дисциплине для оценки компетенций обучающихся представлена в таблице:

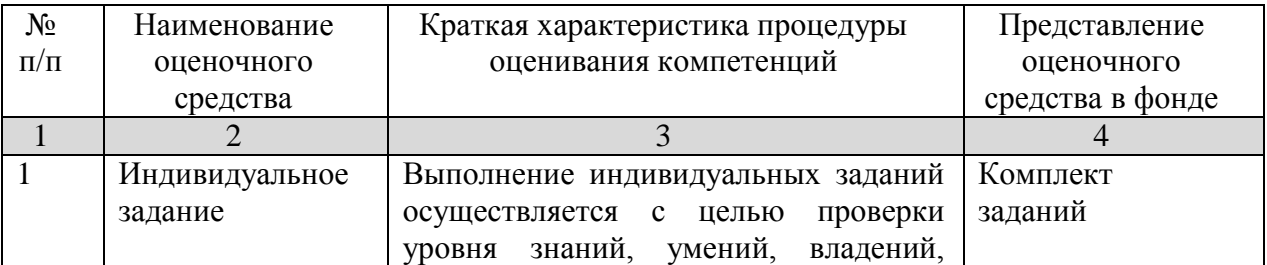

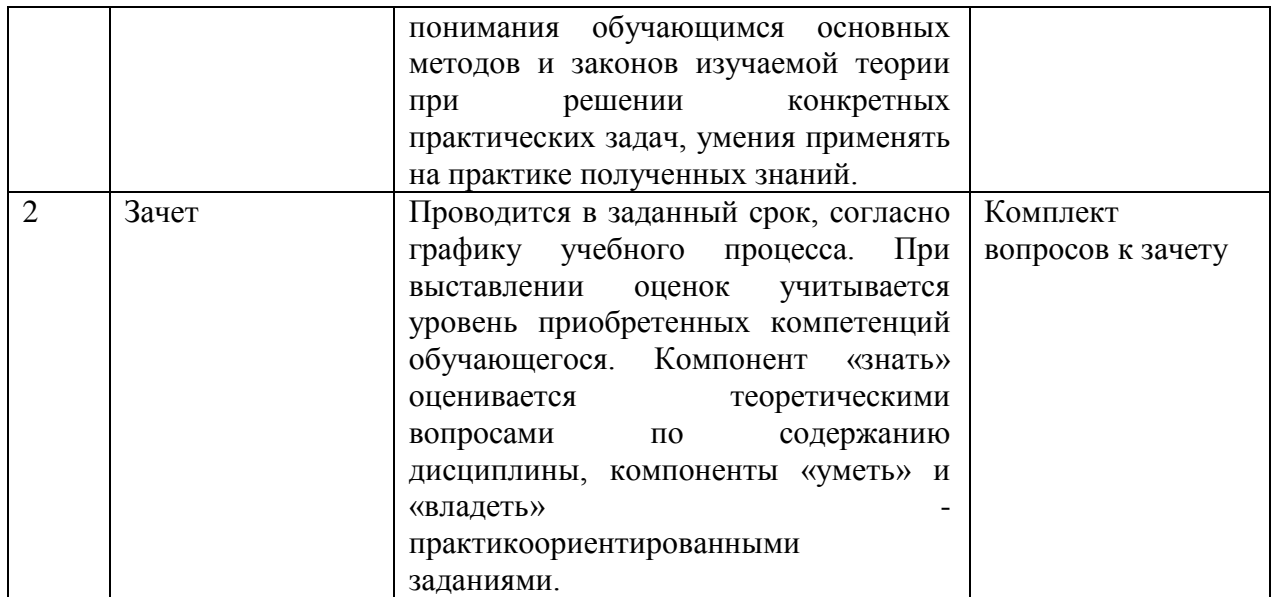

Рабочая программа составлена на основании федерального государственного стандарта высшего образования (ФГОС ВО).

Рабочую программу разработал: доцент кафедры «Механика и инженерная графика», канд. техн. наук, доцент О.А. Артамонова

подпись

Рассмотрена и одобрена на заседании кафедры «Механика и инженерная графика» «23» апреля 2024 г., протокол № 7.

Заведующий кафедрой д-р. техн. наук, профессор Крючин Н.П.

accel

### СОГЛАСОВАНО:

Председатель методической комиссии агрономического факультета канд. с.-х. наук, доцент Ю.В. Степанова

Руководитель ОПОП ВО канд. с.-х. наук, доцент Е.Х. Нечаева

И.о. начальника УМУ М.В. Борисова\_ Frote